Cisco 642-655

# 642-655 Wide Area Application Services for Field Engineers

**Practice Test** 

Version 3.2

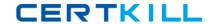

# **QUESTION NO: 1**

Which setting should be used in the "Boot from" filed in the virtual blade configuration when an operating system is first installed through an CD ISO image onto a virtual blade?

- A. /local1/vbs/win2k8.iso
- B. WAAS /local1/loca/vb folder
- C. Floppy Disk
- D. CD-ROM

Answer: D

# **QUESTION NO: 2**

### Exhibit:

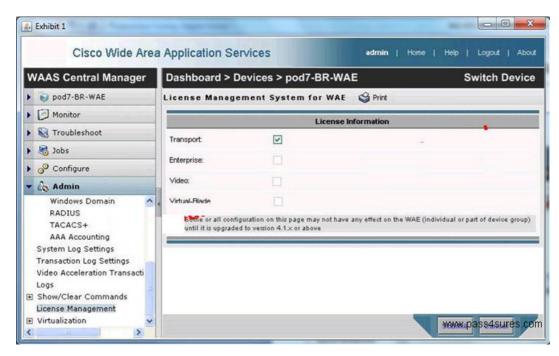

You work as a network engineer at Your company. You study the exhibit carefully.

When troubleshooting video licensing on a WAE, this Central Manager output is displayed. Which two steps should be taken to enable the video license? (Choose two.)

- A. Restart the WAE
- B. Select the Enterprise Check Box
- C. Select the Video Check Box
- D. Select the Virtual-Blade Check Box

Answer: B,C

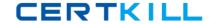

# **QUESTION NO: 3**

Which command verifies that a WAE in-line card is intercepting traffic from the correct VLANs?

- A. showwccp services
- B. showwccp vlans inline
- C. showint inlinegroup x/y
- D. showip access-lists

Answer: C

### **QUESTION NO: 4**

In which two ways will you register and activate a WAE to the Central Manager? (Choose two.)

- A. WAE(Config)#cms enable do active
- B. The auto-activate icon in the Central Manager
- C. WAE(Config)#cms enable
- D. Thequickstart setup procedure

Answer: C,D

### **QUESTION NO: 5**

Which three must be configured when you configure an edge print queue? (Choose three.)

- A. WAFS edge service
- B. EPM Policy
- C. Printer Name
- D. devive URI

Answer: A,C,D

**QUESTION NO: 6** 

Exhibit:

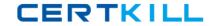

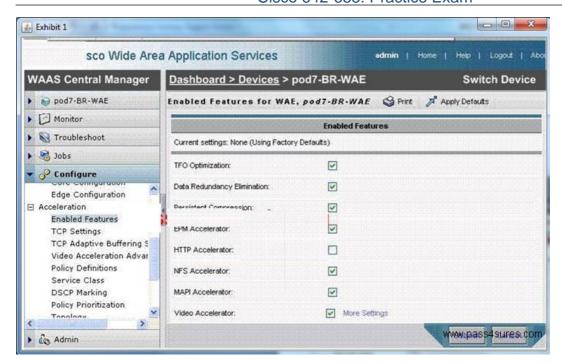

You work as a network engineer at Your company. You study the exhibit carefully.

A WAE in your environment is experiencing no HTTP acceleration. What is the problem according to the output from the Central Manager?

- A. HTTP and Video Accelerators cannot be enabled at the same time
- B. The HTTP Accelerator is not enabled
- C. DRE eliminates all need for HTTP acceleration
- D. The Enterprise license is not installed

**Answer: B** 

### **QUESTION NO: 7**

How to verify that the WAE has joined a Microsoft Windows domain correctly?

- A. Click the Show Authentication Status button in Central Manager
- B. Use the Windowsnetstat command
- C. Use the Windowsnbtstat command
- D. Execute the show windows-domain command on the WAE

**Answer: A** 

### **QUESTION NO: 8**

Within Windows Server on WAAS, what are the Cisco-supported features? (Choose all that apply)

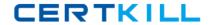

- A. Active Directory
- B. DNS
- C. Windows Printing
- D. DHCP

Answer: A,B,C,D

**QUESTION NO: 9** 

# Exhibit:

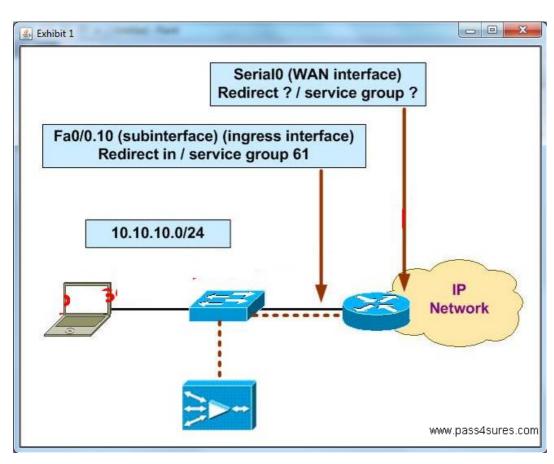

You work as a network engineer at Your company. You study the exhibit carefully.

The following diagram displays the Cisco WAAS configuration for your customer. Which WCCPv2 interception configuration should be applied to interface Serial0?

- A. Redirect in / service group 62
- B. Redirect out / service group 62
- C. Redirect in / service group 61
- D. Redirect out/service group 61

Answer: A